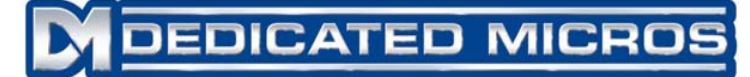

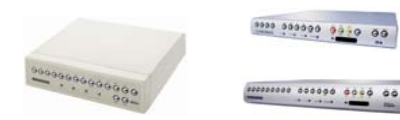

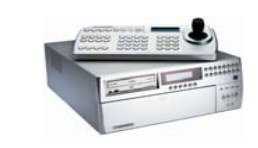

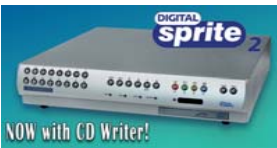

**Disk Storage Chart**

**Image quality reference: 14K = VHS 18K = S-VHS 25K = S-VHS+** @ 300 lines @ 400 lines better than 400 lines

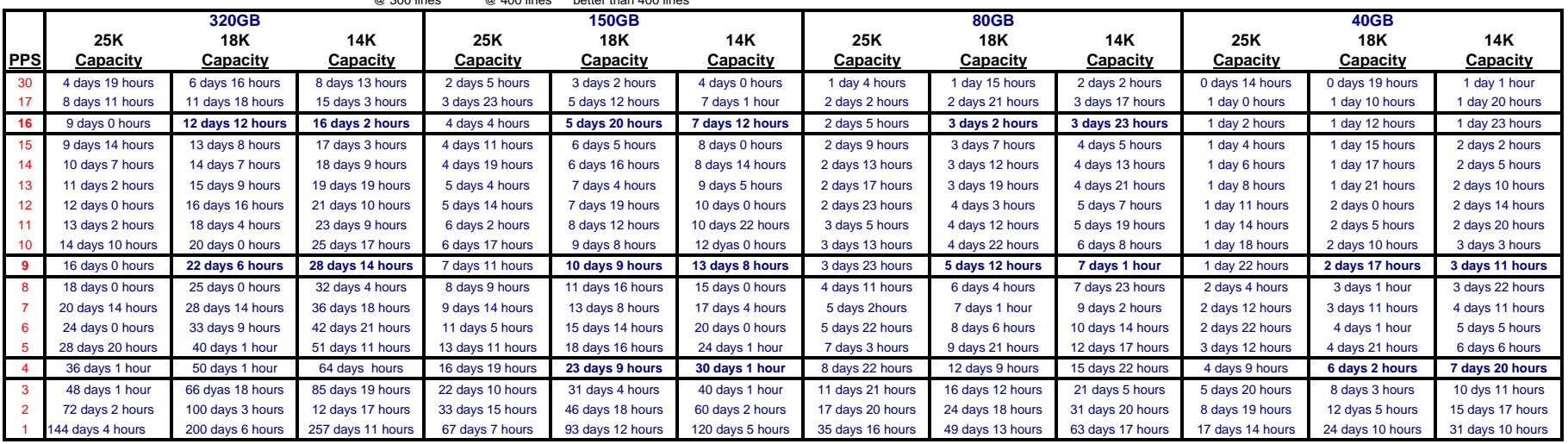

## **Additional storage calculations**

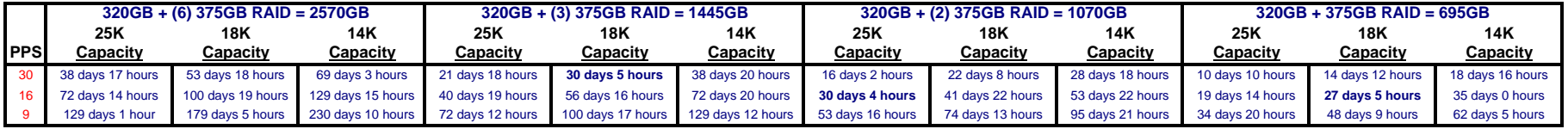

## **Archive Storage Calculations**

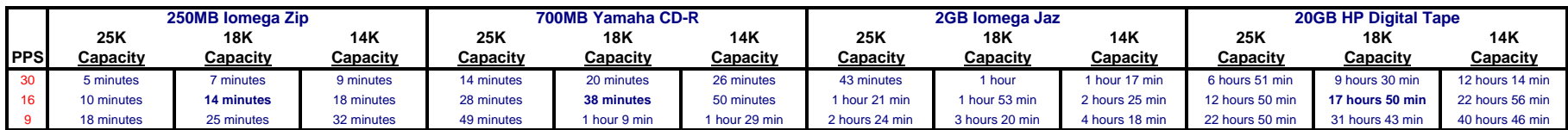

## **Note: Chart displays values for continuous recording. Activity or Event recording will increase storage. Divide capacity by the average percentage of daily activity**

Example: Using a **150GB** unit recording at **16PPS** at VHS quality **(14K)** we get 7 days 12 hours of storage according to the chart. But if we *estimate* that the location has activity only 33% of the time, we divide the 7 days 12 hours by 33% and get an *estimated* recording capacity of 22 days 12 hours, or three times the original answer. In the same example, if we *estimate* that the location has activity 50% of the time, we divide 7 days 12 hours by 50% and get 15 days, or two times the original answer. If we *estimate* 25% activity, we divide 7 days 12 hours by 25% and get 30 days, or four times the original answer.

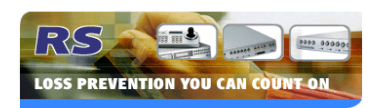